Les annexes permettent de voir l'évolution du travail mené en classe avec les élèves : chaque annexe correspond à une page de paperboard.

Annexe 1 : paperboard de départ sans modification

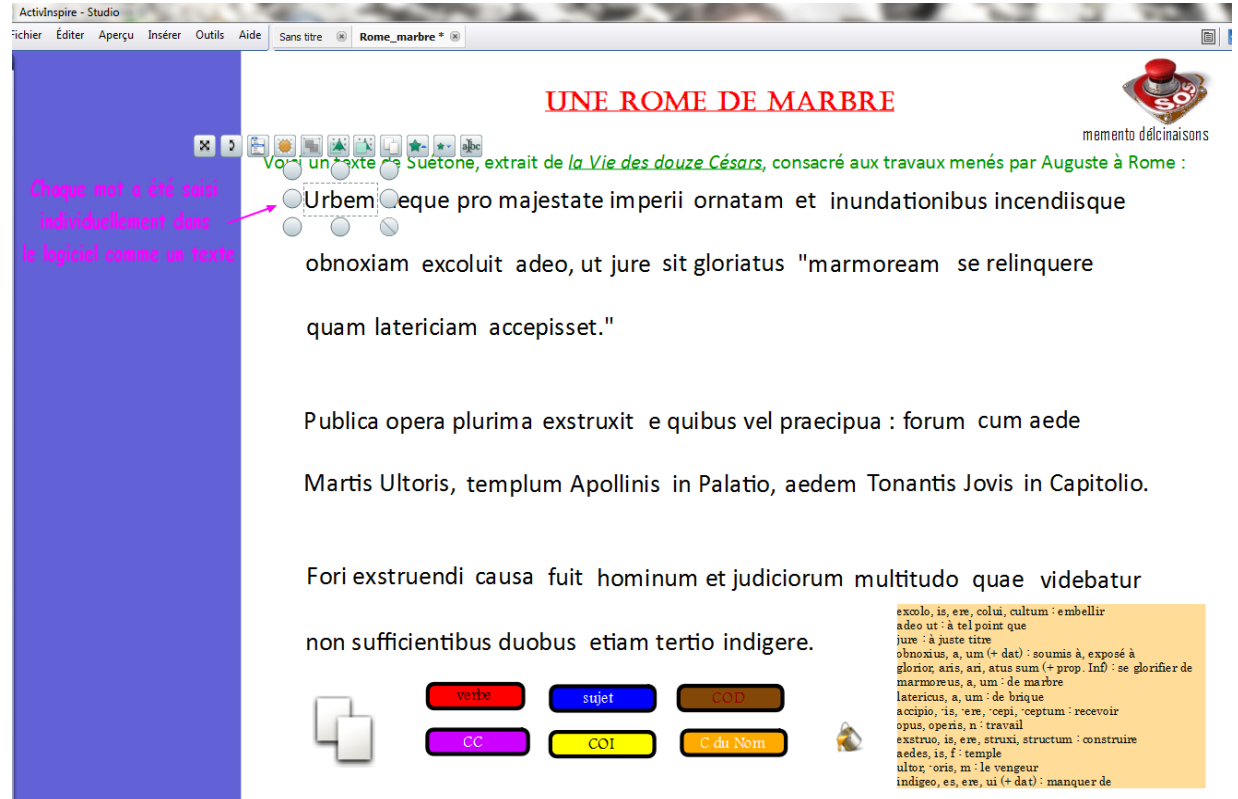

Annexe 2 : texte mis en couleur en suivant le code couleur pré-défini

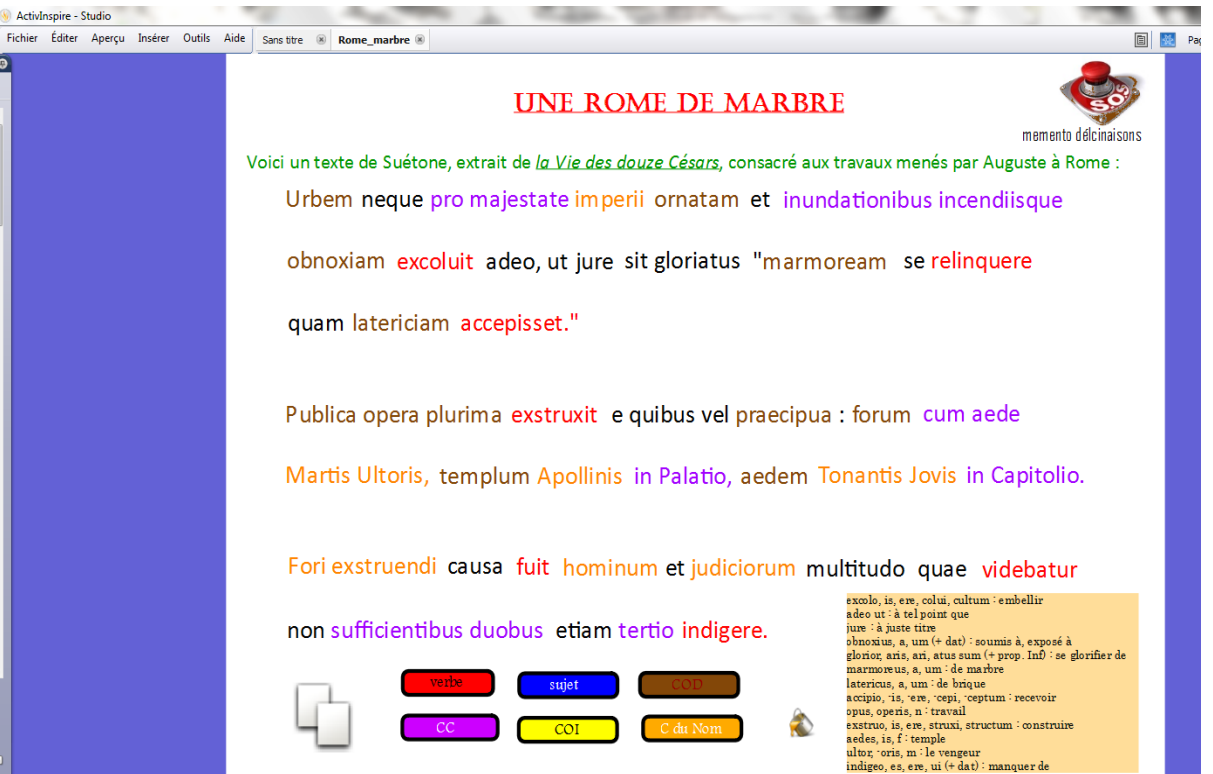

Annexe 3 : mise en page du texte modifiée.

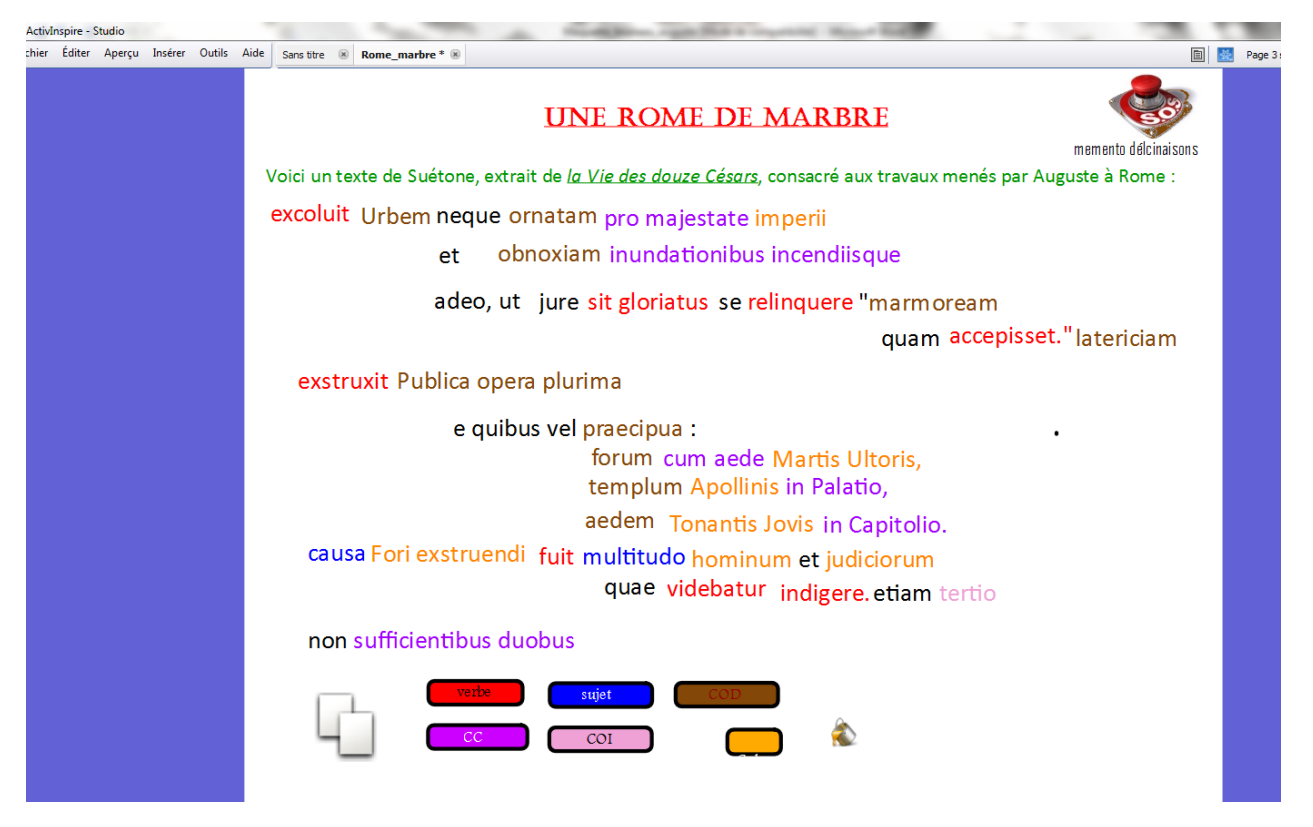

Annexe 4 : traduction de chaque phrase par un groupe (exemple de la traduction proposée pour la phrase 1).

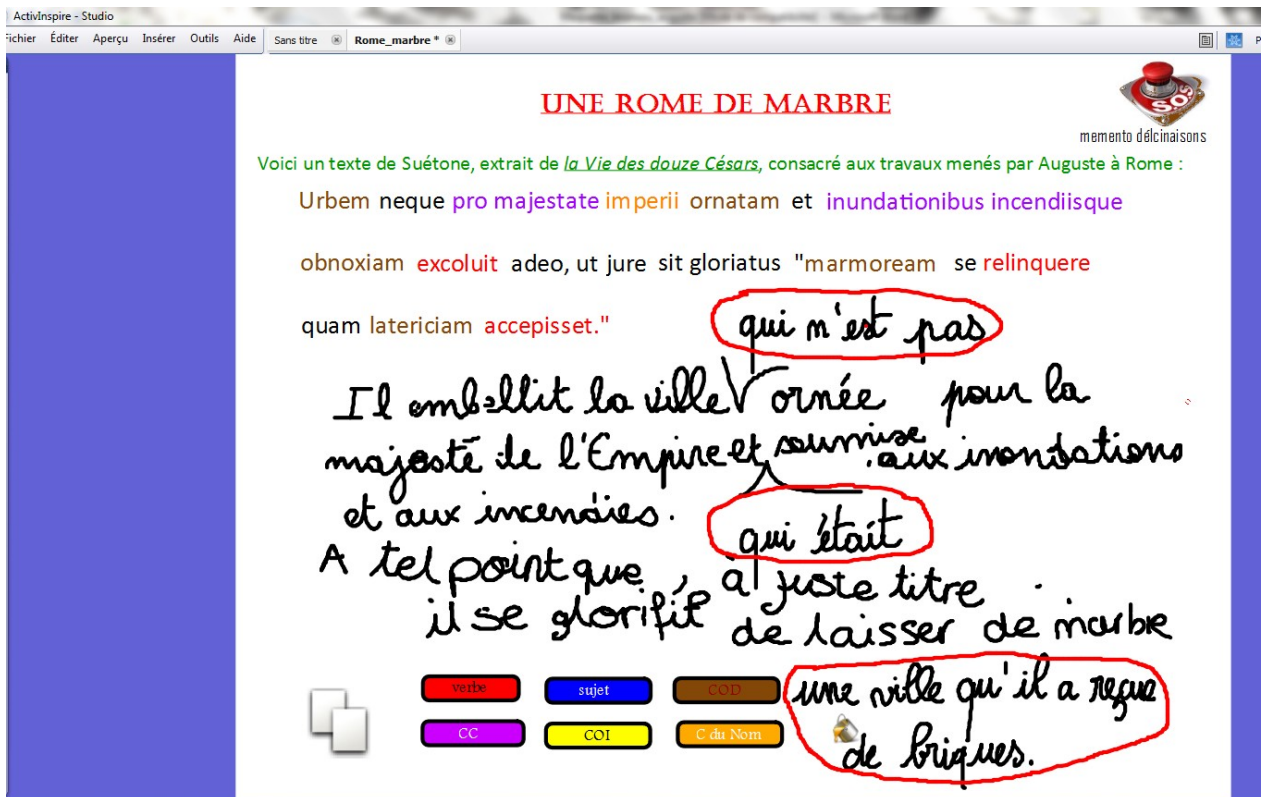

## **UNE ROME DE MARBRE**

Voiri un texte de Suétone, extrait de la Vie des douze Césars, consecré aux travaux menés par Auguste à Rome :

excoluit Urbem neque ornatam pro majestate imperii

et obnoxiam inundationibus incendiisque

## adeo, ut jure sit gloriatus se relinquere "marmoream

quam accepisset." latericiam

exstruxit Publica opera plurima

e quibus vel praecipua : forum cum aede Martis Ultoris. templum Apollinis in Palatio, aedem Tonantis Jovis in Capitolio.

causa Fori exstruendi fuit multitudo hominum et judiciorum quae videbatur indigere. etiam tertio non sufficientibus duobus

[Auguste] embellit la Ville [qui n'était] pas ornée pour la majesté de l'empire et qui était exposée aux inondations et aux incendies, à tel point, qu'il se vanta avec raison d'avoir laissé une ville de marbre qu'il avait trouvé de briques.

Il fit construire un très grand nombre de travaux publics dont les principaux [sont] : le Forum avec le temple de Mars Vengeur, le temple d'Apollon sur le Palatin, le temple de Jupiter Tonnant sur le Capitole.

La raison de la construction du forum fut la multiplication de la population et des procès : les deux places publiques ne suffisant plus il semblait qu'on en manquait d'une troisième.

On lui doit encore d'autres édifices qui ne portent point son nom, mais celui de ses neveux, de sa

sœur ou de sa femme, comme le portique et la basilique de Lucius et de Caius, les portiques de Livie et d'Octavie, et le théâtre de Marcellus. Souvent il engageait les principaux citoyens à décorer Rome, chacun selon ses facultés, ou par de nouveaux bâtiments, ou par des réparations.

Auguste divisa Rome par sections et par quartiers. [...] Le soin des quartiers fut confié à des inspecteurs, choisis dans le voisinage. Il établit contre les incendies des sentinelles qui veillaient pendant la nuit. Pour prévenir les inondations du Tibre, il en élargit et en nettoya le lit qui depuis longtemps était encombré de ruines et rétréci par la chute des édifices. Afin de rendre l'accès de Rome plus aisé, il se chargea de réparer la voie Flaminienne jusqu'à **Ariminum** 

Urbem neque pro majestate imperii ornatam et inundationibus incendiisque obnoxiam excoluit adeo, ut jure sit gloriatus 'marmoream se relinquere, quam latericiam accepisset'. Publica opera plurima exstruxit, e quibus yel praecipua (sunt): forum cum aede Martis Ultoris, templum Apollinis in Palatio, aedem Tonantis Jovis in Capitolio. Fori exstruendi causa fuit hominum et judiciorum multitudo, quae videbatur non sufficientibus duobus etiam tertio indigere.

Suétone, Vie d'Auguste, XXVIII-XXX

excolo, is, ere, colui, cultum : embellir adeo ut : à tel point que jure : à juste titre obnoxius, a, um (+ dat) : soumis à, exposé à glorior, aris, ari, atus sum (+ prop. Inf) : se glorifier de marmoreus, a, um : de marbre latericus, a, um : de brique accipio, -is, -ere, -cepi, -ceptum : recevoir opus, operis, n : travail exstruo, is, ere, struxi, structum : construire gedes, is, f: temple ultor, -oris, m : le vengeur indigeo, es, ere, ui (+ dat) : manquer de